# **Como Ganhar Dinheiro na Blaze: Dicas e Estratégias Use o bônus Bet7**

**Autor: symphonyinn.com Palavras-chave: Como Ganhar Dinheiro na Blaze: Dicas e Estratégias**

## **Como Ganhar Dinheiro na Blaze: Dicas e Estratégias**

O jogo Blaze tem se tornado cada vez mais popular, e muitas pessoas estão procurando formas de ganhar dinheiro com ele. No entanto, é importante lembrar que é preciso jogar de forma responsável e saber parar a tempo. Afinal, o objetivo é se divertir e, possivelmente, ganhar algum dinheiro extra.

#### **Melhores Dicas para Ganhar na Blaze**

- Reserve uma quantia de dinheiro para o jogo, utilize os **bônus** oferecidos e aproveite as ofertas especiais, como o Black Friday;
- Tenha uma **gestão de banca** rigorosa: estabeleça limites e mantenha-os;
- Evite jogar demais e respeite seu limite financeiro;
- Não se atrapalhe com jogos de cassino e nem se afaste do seu objetivo principal, que é jogar na Blaze;
- Considera jogar em Como Ganhar Dinheiro na Blaze: Dicas e Estratégias momentos específicos, como a hora do almoço, quando as promoções podem ser mais vantajosas.

#### **Jogo da Blaze "Tesouro da Riqueza": O Maior Taxa de Pagamento**

O "Tesouro da Riqueza" é conhecido por ter a maior taxa de pagamento entre todos os jogos da Blaze. Isso significa que os jogadores têm uma maior chance de ganhar prêmios substanciais neste jogo emocionante. Dê uma olhada neste jogo e veja se tem sorte!

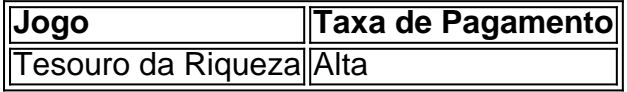

#### **Reivindique Seu Bônus de Boas-Vindas**

Não se esqueça de aproveitar o bônus de boas-vindas da Blaze. Cadastre-se ou faça login, acesse sua Como Ganhar Dinheiro na Blaze: Dicas e Estratégias página de recompensas e faça um depósito para receber 100% do bônus até R\$1000 e 10 rodadas grátis nos jogos: Crash, Blaze Double e Blaze Mines.

#### **Conclusão**

Ganhar dinheiro na Blaze é possível, mas lembre-se de jogar de forma responsável e respeitar suas próprias regras. Aproveite as oportunidades oferecidas e aumente suas chances de ganhar.

#### **Perguntas Frequentes**

A Blaze oferece dinheiro gratis após 8 dias sem depósito.

### **Partilha de casos**

Organização desenvolvimento técnico de ciência e tecnologia da China, pela Agência Espacial Europeia (AEE), o conjunto desenvolvido por investigação dias recentes projetos do Dragon 6 com os novos modelos.

Na cerimônia de abertura, China e Europa assinaram o acordo para cooperação com Fase 6 do Programa Dragon que vai 2024 um-2028. Este acorde abrenge Dez Temas-Chave incluido terra atmosfera mudanças climáticas climática big data (em inglês).

Sob o acordo, ambos os lados contínuo um promotor do compartilhamento e uma aplicação de dados da observação por meio das pesquisas colaborativaes entre comunidades acadêmicas.

# **Expanda pontos de conhecimento**

Organização desenvolvimento técnico de ciência e tecnologia da China, pela Agência Espacial Europeia (AEE), o conjunto desenvolvido por investigação dias recentes projetos do Dragon 6 com os novos modelos.

Na cerimônia de abertura, China e Europa assinaram o acordo para cooperação com Fase 6 do Programa Dragon que vai 2024 um-2028. Este acorde abrenge Dez Temas-Chave incluido terra atmosfera mudanças climáticas climática big data (em inglês).

Sob o acordo, ambos os lados contínuo um promotor do compartilhamento e uma aplicação de dados da observação por meio das pesquisas colaborativaes entre comunidades acadêmicas.

### **comentário do comentarista**